# **Nettalk +Активация Скачать бесплатно без регистрации X64**

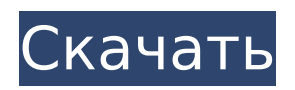

### **Nettalk Crack Incl Product Key Download**

Используйте Nettalk для общения в таких сетях, как IRC и XMPP. Это клиент с открытым исходным кодом, свободно доступный для Windows, macOS и Linux. Возможности NetTalk: Невидимые связи Позволяет Nettalk сохранять список открытых каналов и поддерживать список открытых соединений. Автоматические команды и завершение никнеймов Позволяет пользователю автоматически выполнять команды чата, такие как /commands, /msg, /voice, /who, /invite, /suspend, /unsuspend, /kick, /op, /ban и многие другие. Вставка синтаксиса Позволяет пользователю автоматически вставлять /commands, /msg, /voice, /who, /invite, /suspend, /unsuspend, /kick, /op, /ban и многие другие последовательности. Шифрование текста Поддерживает как защищенные, так и незащищенные методы кодирования сообщений. Внутриканальная конфигурация Настройте заголовки сообщений, цвет текста, цвет фона и размер текста. Поддержка нескольких серверов Открывайте любимые каналы с разных серверов (таких как IRC, Google Talk, Facebook Messenger, Twitter, MSN, ВКонтакте, Skype, Openfire и т. д.). Поддержка плагинов Поддерживает такие плагины, как веб-камера, Facebook, AIM, Google Talk, Jabber, Skype, MSN, XMPP и т. д. Автоматически сохранять журнал чата Записывайте все отправленные и полученные сообщения чата на вкладке истории. Автоматическое уведомление о чате Когда сообщение будет прочитано или получено новое сообщение, Nettalk уведомит вас звуковым сигналом. Настроить горячие клавиши Держите вас регулярно на нужном канале чата с помощью горячих клавиш Nettalk. Укажите адрес электронной почты пользователя или группы, на которую должен быть сохранен список контактов. Настройка узлов передачи файлов Подключайтесь к хостам, предоставляющим поддержку передачи файлов. Настройка прокси-серверов Socks Включить или отключить поддержку прокси-сервера socks в Nettalk. Настроить файл истории Сохраните файл истории в указанной папке. Настроить список пользователей Отображать своих друзей и знакомых в списке пользователей. Включить строки поиска Проверка орфографии для определенного набора строк. Автоматически создавать список пользователей Создайте список пользователей, взяв за основу список контактов на указанном сервере. Настройка горячих клавиш списка пользователей Нажмите горячие клавиши, чтобы открыть список пользователей, список чатов, список каналов и список сообщений. Конфигурация

# **Nettalk Crack PC/Windows [March-2022]**

RSS Clicks — это простой менеджер RSS-каналов. Он способен обрабатывать каналы в стиле RSS 2.0 и RSS 1.0. Используя RSS Clicks, вы можете архивировать свои любимые RSS-каналы в фоновом режиме, а затем загружать их практически в любую программу для чтения RSS. Вы можете легко организовать свои каналы по категориям или оставить их все в одном большом списке. Затем вы можете просматривать эти списки, категории и отдельные записи канала по одному или все сразу. RSS-клики также можно использовать для поиска новых каналов. Он имеет большую функцию поиска, которая позволяет искать каналы в категории или по названию канала. RSS Clicks также имеет возможность автоматически заполнять результаты поиска для каналов с определенным именем. RSS-клики можно бесплатно загрузить по адресу Особенности RSS-кликов: \* Использует каналы RSS 2.0 или RSS 1.0. \* Встроенный поисковик \* Поддерживает полнотекстовые каналы RSS, RSS2.0, RSS 1.0. \* Интегрированное приложение для чтения RSS-каналов \* Хранит все ваши каналы в одном месте \* Определенные пользователем категории \* Определенные пользователем папки RSS-каналов \* Если в ленте RSS 1.0 есть текст  $*$  Плагин для использования с Google Reader и iGoogle  $*$ Автозаполнение имен RSS-каналов \* Смотрите миниатюры каналов \* Средство просмотра RSSканалов может отображаться в виде списка, с вкладками или в режиме разделения \* Поддерживает Google Reader, FeedBurner (только канал RSS 1.0), iGoogle и подключаемый модуль Local RSS Feeder. \* RSS Clicks можно использовать в качестве организатора RSS-

каналов с RSS 2.0 или RSS 1.0. \* RSS Clicks — это приложение, совместимое с IPCop. Системные Требования: \* ЦП 600 МГц или выше \* Минимум 128 МБ ОЗУ \* Минимум 50 МБ дискового пространства Нажмите, чтобы увеличить Нажмите, чтобы увеличить Нажмите 1709e42c4c

# **Nettalk [March-2022]**

Nettalk — это бесплатный переносимый IRC-клиент с широкими возможностями настройки для Windows XP/2000/NT. Благодаря расширенным функциям и функциям конфигурации мессенджер легко настроить, чтобы пользоваться рядом расширенных функций протокола IRC... Скачать сейчас 12,81 МБ Описание сети Nettalk — это бесплатный переносимый IRCклиент с широкими возможностями настройки для Windows XP/2000/NT. Благодаря расширенным функциям и функциям конфигурации мессенджер легко настроить, чтобы использовать ряд расширенных функций протокола IRC. Используйте Nettalk, когда вам нужно подключиться к IRC-серверу через Интернет или когда вы предпочитаете создавать свои собственные IRC-каналы. Не знаете, к какому IRC-серверу подключиться, но хотите общаться с людьми на определенном канале? Используйте Nettalk. Вы получаете именно те функции, которые вам нужны, с максимальной производительностью! Ключевая особенность Используйте команды IRC, которые вы знаете и используете в популярных клиентах интернетчата. Вы можете настроить Nettalk в соответствии со своими потребностями. Просто измените свои настройки и не придется искать правильные параметры протокола. Проверьте, как работает Nettalk с помощью мастера! Легко определить каналы, которые вы использовали для личного пользования. Теперь пришло время настроить Nettalk по своему вкусу! Нет времени на ручную настройку? Настройте Nettalk и забудьте об этом! Мастер выберет все настройки, и ваш IRC-клиент готов. Вы можете сохранить настройки в реестре. Используйте лучшие возможности этого многоцелевого IRC-клиента без каких-либо ограничений. Конфигурация для IRC очень проста. Кроме того, используйте публичные и приватные чат-группы, автоматические команды, скрывайте свой реальный IP-адрес, показывайте время в удобной форме и еще множество преимуществ. При первом входе в систему Nettalk автоматически активирует ваше последнее соединение. Nettalk сохраняет все настройки в реестре и поддерживает для вас различные типы информации об учетной записи. Nettalk имеет простой в использовании интерфейс. Вы получаете это очень быстро и легко.Вы будете автоматически перенаправлены в нужное место при входе в систему. Последние настройки можно настроить с помощью мастера, а подключение можно запустить всего за пару секунд. Что делает этот IRC-клиент таким простым в использовании? Он имеет дружественный интерфейс, который никого не испугает. Это просто интуитивно. Особенности и функциональные возможности ясны, различны и видны с первого взгляда. Интерфейс интуитивно понятен

#### **What's New in the Nettalk?**

Nettalk — это простой в настройке клиент, который использует протокол Internet Relay Chat для обеспечения связи между людьми со всего мира. Интерфейс интуитивно понятен и отображает стандартное окно для этого типа программного обеспечения, позволяя просматривать панель чата, раздел сервера, доступные чаты и список пользователей. Программа может управлять несколькими подключениями одновременно, открывая каждое в отдельной вкладке. Для установки соединения достаточно нажать несколько кнопок «Далее», если вы используете встроенный мастер. В софте предусмотрена поддержка невидимых подключений, а это значит, что никто из пользователей канала не увидит ваше имя в своем списке. Автоматическое завершение команд и псевдонимов, вставка синтаксиса, а также настраиваемый текст и ярлыки меню — это функции, которые делают приложение очень простым в использовании. Кроме того, он поставляется с инструментами проверки орфографии, возможностями передачи файлов, ведением журнала сообщений и поддержкой прокси-сервера sock. Одним из преимуществ Nettalk является его способность запоминать списки комнат и параметры конфигурации каждого IRC-соединения (сервер, кодировка сообщений, псевдоним, пароль, идентификатор пользователя и т. д.) и восстанавливать ваши любимые каналы при повторном открытии приложения. В случае разрыва соединения

программа может дополнительно попытаться восстановить соединения через заданные промежутки времени. Также он обеспечивает отображение на экране полученных сообщений и настраиваемых звуковых уведомлений. Шифрование текста, скриптовые команды (чтобы помочь вам автоматизировать операции) и поддержка плагинов - вот еще одна особенность этого IRC-клиента. Внешний вид приложения полностью настраивается, так как вы можете изменить цвета сообщений, шрифты, скин и фоновое изображение. В общем, Nettalk предлагает безопасный способ обмена файлами и поддержания связи с друзьями и знакомыми. Ключевые слова: irc чат Это еще один очень хороший бесплатный автономный почтовый клиент со всеми необходимыми функциями для опытного пользователя. Лучшее в этой версии — ее совместимость с Microsoft ActiveSync, которая позволяет вам синхронизировать вашу почту, календарь, контакты и историю сообщений между вашим компьютером и мобильными устройствами, используя этот тип протокола обмена. Еще один плюс в том, что вы можете использовать эту программу с веб-интерфейсом. В этом случае NibbleMail может без проблем работать с несколькими учетными записями от разных провайдеров, таких как Gmail, Hotmail, Y!M, Yahoo!M, Mail.ru, Web.de, MySpace, RockYou и Live.com. Эта версия NibbleMail также оптимизирована для работы с USB-накопителя.

# **System Requirements:**

Минимум: ОС: Windows 10 64-разрядная или более поздняя версия Процессор: двухъядерный процессор с тактовой частотой 2,0 ГГц с графикой Intel HD Graphics или аналогичный Память: 4 ГБ ОЗУ Графика: Intel HD Graphics 4000 или аналогичная DirectX: версия 11 Рекомендуемые: ОС: Windows 10 64-разрядная или более поздняя версия Процессор: двухъядерный процессор с тактовой частотой 3,0 ГГц с графикой Intel HD Graphics или аналогичный Память: 4 ГБ ОЗУ Графика: Intel HD Graphics 6000 или аналогичная DirectX: версия 11

Related links: